Colorie les fractions ci-dessous et compare-les avec < ou >.

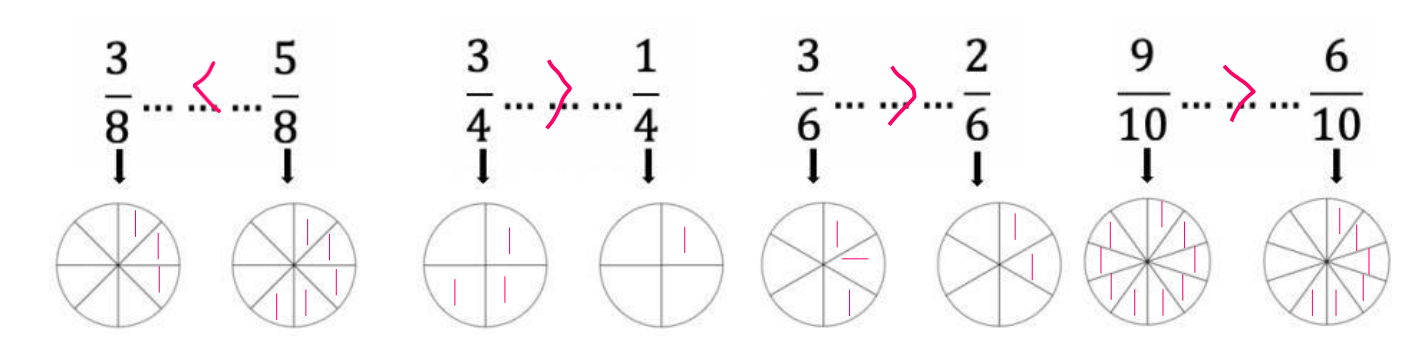

Entoure en rouge les fractions égales à 1, en vert les fractions inférieures à 1, en bleu les fractions supérieures à 1.

$$
\begin{pmatrix}\n\frac{3}{8} \\
\frac{1}{4}\n\end{pmatrix}\n\begin{pmatrix}\n\frac{2}{2} \\
\frac{2}{5}\n\end{pmatrix}\n\begin{pmatrix}\n\frac{1}{10} \\
\frac{1}{10}\n\end{pmatrix}\n\begin{pmatrix}\n\frac{6}{12} \\
\frac{1}{2}\n\end{pmatrix}\n\begin{pmatrix}\n\frac{3}{2} \\
\frac{20}{20}\n\end{pmatrix}\n\begin{pmatrix}\n\frac{5}{9} \\
\frac{1}{9}\n\end{pmatrix}\n\begin{pmatrix}\n\frac{13}{16} \\
\frac{15}{15}\n\end{pmatrix}
$$

Complète avec <, > ou =.

$$
\frac{3}{4} \times \frac{5}{4} \quad \frac{2}{5} \times \frac{7}{5} \quad \frac{3}{20} \times \frac{20}{20} \quad \frac{5}{9} \times \frac{4}{9} \quad \frac{3}{2} = \frac{3}{2}
$$

Range dans l'ordre croissant (du plus petit au plus grand).

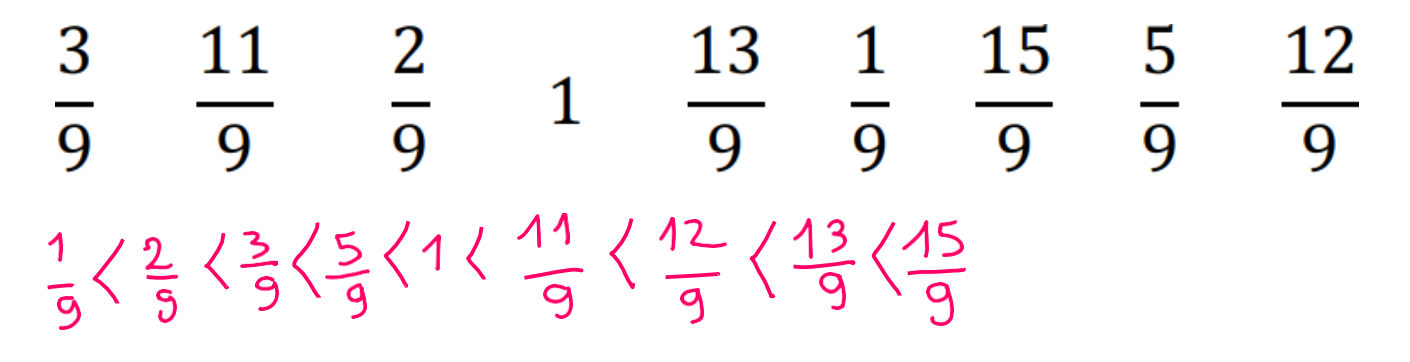